## **HelloPrint**

```
HP-3976] - . " : Undefined array key 0"
[HP-4004] - 500 
[HP-4005] - 
HP-4006] - 500 Teyca
[HP-4007] - 500 
[HP-4008] - 
\bulletHP-4009] - 500
\bulletHP-4011] -
\bulletHP-4012] -
[HP-4013] - 500 "/orders/partner/1416/overpaid"
HP-4017] -[HP-4018] - 500 "/orders/table_data?
  page=1&refresh=true&sorts%5B0%5D%5Bcol..."
\cdotHP-4020] -
\bulletHP-4021] - 500
\bulletHP-4023] -
• HP-4025] - 1[HP-4042] - 
\bulletHP-4043] -
[HP-3897] - 
[HP-3898] - 
HP-3899] -
\bulletHP-3904] -
HP-3980] - 1C. API 1
\bulletHP-3993] -
[HP-4010] - 
HP-3999] - ASGK (Teyca)
• HP-3988] - " " " "• HP-3977] - -[HP-3788] - . - 
\bulletHP-3889] -
\bulletHP-3914] -
\bulletHP-3929] -
\bulletHP-3930] -
\bulletHP-3931] - 500
\bulletHP-3932] -
\bulletHP-3933] -
[HP-3934] - 500 "api/asgk-group/remote/delete" telescope
HP-3935] -
\bulletHP-3936] -
[HP-3937] - 500 
• HP-3938] - (?)
[HP-3939] - - 
• HP-3941] - 500 ""<br>• [HP-3942] - "."
\bulletHP-3942] -
\bulletHP-3943] -
\bulletHP-3944] -
[HP-3945] - 2.0 
\bulletHP-3946] -
[HP-3949] - " "
[HP-3950] - 
• HP-3961] - ,HP-3962] - , -
   HP-3966] - 500\bulletHP-3967] - 500
\bulletHP-3969] \bullet[HP-3971] - 
HP-3972] -
\bulletHP-3973] - 30
\bulletHP-3974] -
\bulletHP-3975] \bullet "
\bulletHP-3856] - template
[HP-3896] - g.
HP-3240] - ...
\bulletHP-3302] -
HP-3558] - API: API. API
[HP-3682] - 
HP-3742] - API<br>• [HP-3789] - QR-
\cdotHP-3789] -
HP-3791] -
```

```
[HP-3808] - 
HP-3811] -\bulletHP-3840] - ""
[HP-3865] - " "
[HP-3866] - 
HP-3867] - ""
[HP-3868] - 
• HP-3871] - "
\bulletHP-3892] -
[HP-3907] - 
[HP-3908] - 
HP-2875| -
[HP-3923] - k-o 
• HP-3912] - ()
HP-3893] - ASGK (Teyca)<br>• [HP-3895] - API. /api/1c/c
                    /api/1c/document
[HP-3760] - 
HP-3766] - pomidor
[HP-3794] - Api1CController::organization 
\bulletHP-3800] -
HP-3815] -
• HP-3816] - , ,• HP-3817] -\bulletHP-3818] \bullet , \bullet "
HP-3819] -
[HP-3821] - "" "" 
[HP-3822] - 500 
\cdotHP-3823] -
[HP-3824] - 
[HP-3825] - telescope "/api/relog/update_statuses"
\bulletHP-3827] - "" ""
• HP-3828] -[HP-3829] - 500 
[HP-3830] - 
[HP-3831] - 
[HP-3832] - 
[HP-3833] - . " ", 
HP-3834] - 500 " "<br>• [HP-3835] - 500 Excel
HP-3835] - 500<br>• [HP-3836] - ,<br>• [HP-3837] - , ,
HP-3836] -HP-3837] -[HP-3838] - 
\bulletHP-3839] - ""
HP-3842| -
HP-3843] - 500\bulletHP-3844] - 500
HP-3845] -[HP-3846] - 
[HP-3847] - 
HP-3850] -
[HP-3873] - "" 
[HP-3874] - 
HP-3875] -
\bulletHP-3876] -
\bulletHP-3878] -
[HP-3879] - 500 Telescope /var/www/helloprint.ru/data/app
  /Classes/OnlinePayments/Drivers/YooKassa.php:476
HP-3880] - 500 Telescope
  App\Http\Controllers\API\RelogController@updateStatuses
[HP-3882] - 
\cdot HP-3883\cdot[HP-3884] - " "
HP-3885] - API 1 (/api/1c/document)
HP-3886] -
HP-3646] -HP-2913] -
   [HP-3244] - "" " "
   HP-3245] "\bulletHP-3253] - ""," " ""
• HP-3484] - ( )
\bulletHP-3485] -
[HP-3598] - 
HP-3601] -
[HP-3602] - 
   [HP-3614] - 
   [HP-3615] -
```

```
\bulletHP-3738] -
\bulletHP-3741] -
\bulletHP-3747] \bullet\bulletHP-3767] -
HP-3768] -
HP-3769] - "
HP-3778] -
HP-3779| -
\bulletHP-3780] -
[HP-3784] - 
HP-3786] -
HP-3790] - 500<br>[HP-3862] -HP-3862] -[HP-3809] - 
[HP-3792] - 500 
HP-3781] -
• HP-3776] - "
[HP-3772] - 
\bulletHP-3616] -
[HP-3308] - 
[HP-3328] - ()
HP-3339| -
\bulletHP-3389] -
\bulletHP-3425] -
• HP-3483] - ( )
\bulletHP-3489] - ASGK.
[HP-3490] - 
[HP-3546] - 
\bulletHP-3551] -
[HP-3556] - " "
[HP-3559] - 
\bulletHP-3572] -
\bulletHP-3576] -
[HP-3581] - / 
\bulletHP-3587] -
   [HP-3588] - Docker-Compose
   [HP-3589] - ( ) 
HP-3593] -\cdotHP-3595] -
HP-3596] - ()<br>• [HP-3597] - ()
\bulletHP-3597] -
\bulletHP-3603] -
[HP-3604] - "-" "QR-" 
HP-3609] - ASGK
[HP-3666] - 
[HP-3501] - 
• HP-3543] - .HP-3622] - telescope
   [HP-3623] - 500 
   [HP-3624] - 500 
[HP-3625] - 500 
[HP-3626] - 500 
[HP-3627] - 
[HP-3628] - 
[HP-3629] - 500 
[HP-3630] - 500 
[HP-3631] - 500 
[HP-3632] - "Invalid payment data type "sbp" "" QR-
• HP-3643] - ,[HP-3649] - 
[HP-3650] - 500 
[HP-3651] - "" 
\bulletHP-3652] - 500
[HP-3654] - 500 
\bulletHP-3655] - 500
• HP-3656] - "3. " - "[HP-3658] - 
[HP-3661] - 500 
   [HP-3662] -
```
[[HP-3663](https://jira.hello-print.ru/browse/HP-3663)] - ""

- 
- [[HP-3737](https://jira.hello-print.ru/browse/HP-3737)] -
- [[HP-3644](https://jira.hello-print.ru/browse/HP-3644)] " (153)"
- [[HP-3618](https://jira.hello-print.ru/browse/HP-3618)] -[[HP-3620](https://jira.hello-print.ru/browse/HP-3620)] -

[[HP-3664](https://jira.hello-print.ru/browse/HP-3664)] - " " (107)  $\bullet$  [[HP-3665](https://jira.hello-print.ru/browse/HP-3665)] - PDF,  $[HP-3667] - 500$  $[HP-3667] - 500$  $[HP-3667] - 500$ [[HP-3590](https://jira.hello-print.ru/browse/HP-3590)] - php 8.1  $\bullet$  [[HP-3579](https://jira.hello-print.ru/browse/HP-3579)] - $[HP-3583] [HP-3583] [HP-3583] -$ ,  $\bullet$  [[HP-3584](https://jira.hello-print.ru/browse/HP-3584)] -•  $[HP-3586] - ,$  $[HP-3586] - ,$  $[HP-3586] - ,$  $\bullet$  [[HP-2792](https://jira.hello-print.ru/browse/HP-2792)] - $\bullet$  [[HP-3241](https://jira.hello-print.ru/browse/HP-3241)] -•  $[HP-3255]$  $[HP-3255]$  $[HP-3255]$  - ""  $\bullet$  [[HP-3295](https://jira.hello-print.ru/browse/HP-3295)] - "" -• [[HP-3306](https://jira.hello-print.ru/browse/HP-3306)] - , "disabled" "" [[HP-3327](https://jira.hello-print.ru/browse/HP-3327)] - •  $[HP-3329] [HP-3329] [HP-3329] -$  "  $\bullet$  [[HP-3331](https://jira.hello-print.ru/browse/HP-3331)] -•  $[HP-3332] - (-)$  $[HP-3332] - (-)$  $[HP-3332] - (-)$  $[HP-3333] [HP-3333] [HP-3333] -$ • [[HP-3342](https://jira.hello-print.ru/browse/HP-3342)] - API: API. API  $[HP-3344] - [HP-3344] - [HP-3344] - -$ [[HP-3382](https://jira.hello-print.ru/browse/HP-3382)] - " "  $[HP-3384]$  $[HP-3384]$  $[HP-3384]$  -• [[HP-3391](https://jira.hello-print.ru/browse/HP-3391)] - $\bullet$  [[HP-3400](https://jira.hello-print.ru/browse/HP-3400)] - $\bullet$  [[HP-3406](https://jira.hello-print.ru/browse/HP-3406)] -  $\bullet$  "  $\cdot$  [[HP-3408](https://jira.hello-print.ru/browse/HP-3408)] - $[HP-3430]$  $[HP-3430]$  $[HP-3430]$  - ...  $\bullet$  [[HP-3432](https://jira.hello-print.ru/browse/HP-3432)] - $\bullet$  [[HP-3448](https://jira.hello-print.ru/browse/HP-3448)] - $\bullet$  [[HP-3454](https://jira.hello-print.ru/browse/HP-3454)] -• [[HP-3456](https://jira.hello-print.ru/browse/HP-3456)] - . . " "  $\bullet$  [[HP-3457](https://jira.hello-print.ru/browse/HP-3457)] -• [[HP-3458](https://jira.hello-print.ru/browse/HP-3458)] - . , ""  $[HP-3459] [HP-3459] [HP-3459] \bullet$  [[HP-3463](https://jira.hello-print.ru/browse/HP-3463)] - $\bullet$  [[HP-3467](https://jira.hello-print.ru/browse/HP-3467)] -•  $[HP-3468] [HP-3468] [HP-3468] -$  " • [[HP-3471](https://jira.hello-print.ru/browse/HP-3471)] - API.<br>• [HP-3472] - , 14.4.12. "" [[HP-3472](https://jira.hello-print.ru/browse/HP-3472)] - . , 14.4.12. ""  $[HP-3473] - 1$  $[HP-3473] - 1$  $[HP-3473] - 1$ .  $\bullet$  [[HP-3486](https://jira.hello-print.ru/browse/HP-3486)] - . . 18.2. "  $\bullet$  [[HP-3578](https://jira.hello-print.ru/browse/HP-3578)] - $\bullet$  [[HP-3525](https://jira.hello-print.ru/browse/HP-3525)]  $\bullet$ • [[HP-3470](https://jira.hello-print.ru/browse/HP-3470)] -•  $[HP-3243] [HP-3243] [HP-3243] -$  " •  $[HP-3256] - ,$  $[HP-3256] - ,$  $[HP-3256] - ,$ [[HP-3258](https://jira.hello-print.ru/browse/HP-3258)] -  $\bullet$  [[HP-3307](https://jira.hello-print.ru/browse/HP-3307)] -[[HP-3317](https://jira.hello-print.ru/browse/HP-3317)] - [[HP-3336](https://jira.hello-print.ru/browse/HP-3336)] - , QR-  $\bullet$  [[HP-3352](https://jira.hello-print.ru/browse/HP-3352)] - $\bullet$  [[HP-3380](https://jira.hello-print.ru/browse/HP-3380)] - "" • [[HP-3396](https://jira.hello-print.ru/browse/HP-3396)] - . ( paid\_at )  $\bullet$  [[HP-3411](https://jira.hello-print.ru/browse/HP-3411)] - $\bullet$  [[HP-3450](https://jira.hello-print.ru/browse/HP-3450)] -•  $[HP-3451]$  $[HP-3451]$  $[HP-3451]$  -•  $[HP-3461] [HP-3461] [HP-3461] \bullet$  [[HP-3248](https://jira.hello-print.ru/browse/HP-3248)] - $\bullet$  [[HP-3257](https://jira.hello-print.ru/browse/HP-3257)] -[[HP-3325](https://jira.hello-print.ru/browse/HP-3325)] - • [[HP-3334](https://jira.hello-print.ru/browse/HP-3334)] - . Enter<br>• [HP-3341] - . ASGK G ASGK Group • [[HP-3345](https://jira.hello-print.ru/browse/HP-3345)] - API 01.23 HP-3269 [[HP-3387](https://jira.hello-print.ru/browse/HP-3387)] - . ( ) [[HP-3392](https://jira.hello-print.ru/browse/HP-3392)] - . •  $[HP-3449] - ,$  $[HP-3449] - ,$  $[HP-3449] - ,$ .  $[HP-3475]$  $[HP-3475]$  $[HP-3475]$  . [[HP-3479](https://jira.hello-print.ru/browse/HP-3479)] - () [[HP-3480](https://jira.hello-print.ru/browse/HP-3480)] -  $\bullet$  [[HP-3481](https://jira.hello-print.ru/browse/HP-3481)] -• [[HP-3260](https://jira.hello-print.ru/browse/HP-3260)] - "" ""<br>• [HP-3315] - QR-•  $[HP-3315] [HP-3315] [HP-3315] -$ • [[HP-2937](https://jira.hello-print.ru/browse/HP-2937)] -[[HP-3015](https://jira.hello-print.ru/browse/HP-3015)] - API

[[HP-3170](https://jira.hello-print.ru/browse/HP-3170)] - [[HP-3212](https://jira.hello-print.ru/browse/HP-3212)] - hp

```
[HP-3246] - QR-
[HP-3247] - 
• HP-3265] - fav-[HP-3266] - 
[HP-3269] - API: 
\bulletHP-3280] -
[HP-3168] - 09.22
HP-3091] -
\bulletHP-3149] -
• HP-3157] - "7"HP-3159] -\bulletHP-3205] - /
\bulletHP-3214] -\bulletHP-3215] -
HP-3216] - email
• HP-3242] - (-)\bulletHP-3249] \bullet\bulletHP-3263] -
• HP-3119] - !\bulletHP-3161] -
HP-3171] - API token White List
\bulletHP-3208] -
HP-3222] - MDM
[HP-3230] - 
\bulletHP-2977] -
\bulletHP-2999] - \bullet\bulletHP-3031] -
\bulletHP-3037] - " " " "
\bulletHP-3046] -
• HP-3062] - 78[HP-3070] - 
[HP-3089] - " "
[HP-3090] - 
\bulletHP-3145] -
\bulletHP-3154] -
[HP-3167] - . 504 
HP-2655] -HP-3024] -<br>• [HP-3030] -
               . (partner) (partner_company)
\bulletHP-3047] -
• HP-3058] - ()\bulletHP-3066] - return url
  [HP-3068] - QR-code
  [HP-3071] - " "
HP-3081] - API HelloPrint
[HP-3084] - 182 
HP-3086] -
HP-3148] - PriceManager
• HP-2749] "\bulletHP-2751] -
HP-2938| -
  HP-2960] -, "7"
  [HP-2967] - "" 
HP-2974] -\bulletHP-3040] - API 21.06.22
[HP-3044] - 
HP-2354] -
[HP-2699] - 
[HP-2855] - 
• HP-2903] - "
HP-2928] - ! Copyroom
• HP-2935] - ( )
[HP-2955] - 
HP-2965] -
\cdotHP-2970] -
HP-2973] - Word
HP-2975] - .
HP-2983| -
HP-2988] - xlsx
[HP-2989] - API 
HP-2996| -
[HP-2998] - 
HP-3025] -
HP-3029] -
[HP-3042] - 
• HP-3043] -HP-3051] - h
```
[[HP-2902](https://jira.hello-print.ru/browse/HP-2902)] - [[HP-2921](https://jira.hello-print.ru/browse/HP-2921)] - • [[HP-2923](https://jira.hello-print.ru/browse/HP-2923)] -[[HP-2976](https://jira.hello-print.ru/browse/HP-2976)] -  $\bullet$  [[HP-2840](https://jira.hello-print.ru/browse/HP-2840)] - " [[HP-2867](https://jira.hello-print.ru/browse/HP-2867)] - • [[HP-2880](https://jira.hello-print.ru/browse/HP-2880)] - $\bullet$  [[HP-2900](https://jira.hello-print.ru/browse/HP-2900)] - API [[HP-2919](https://jira.hello-print.ru/browse/HP-2919)] - [[HP-2920](https://jira.hello-print.ru/browse/HP-2920)] -  $\bullet$  [[HP-2925](https://jira.hello-print.ru/browse/HP-2925)] - -•  $[HP-2926] [HP-2926] [HP-2926] -$ [[HP-2966](https://jira.hello-print.ru/browse/HP-2966)] - [[HP-2633](https://jira.hello-print.ru/browse/HP-2633)] - 500 •  $[HP-2435] - +$  $[HP-2435] - +$  $[HP-2435] - +$ [[HP-2726](https://jira.hello-print.ru/browse/HP-2726)] - API [[HP-2728](https://jira.hello-print.ru/browse/HP-2728)] - 1.23-1.25 [[HP-2779](https://jira.hello-print.ru/browse/HP-2779)] - 2  $\bullet$  [[HP-2804](https://jira.hello-print.ru/browse/HP-2804)] -[[HP-2815](https://jira.hello-print.ru/browse/HP-2815)] - 2 • [[HP-2846](https://jira.hello-print.ru/browse/HP-2846)] - TestRail [[HP-2905](https://jira.hello-print.ru/browse/HP-2905)] - [[HP-2742](https://jira.hello-print.ru/browse/HP-2742)] - Get Relog [[HP-2797](https://jira.hello-print.ru/browse/HP-2797)] - • [[HP-2850](https://jira.hello-print.ru/browse/HP-2850)] - $\bullet$  [[HP-2876](https://jira.hello-print.ru/browse/HP-2876)] - 500 • [[HP-1272](https://jira.hello-print.ru/browse/HP-1272)] - env<br>• [HP-2789] - 3 [[HP-2789](https://jira.hello-print.ru/browse/HP-2789)] - 3 [[HP-2873](https://jira.hello-print.ru/browse/HP-2873)] - [[HP-2625](https://jira.hello-print.ru/browse/HP-2625)] - • [[HP-2667](https://jira.hello-print.ru/browse/HP-2667)] - Email •  $[HP-2729] - 57$  $[HP-2729] - 57$  $[HP-2729] - 57$  ()  $\bullet$  [[HP-2740](https://jira.hello-print.ru/browse/HP-2740)] -•  $[HP-1924] [HP-1924] [HP-1924] -$  " " -[[HP-2520](https://jira.hello-print.ru/browse/HP-2520)] - [[HP-2688](https://jira.hello-print.ru/browse/HP-2688)] - 2  $[HP-2731]$  $[HP-2731]$  $[HP-2731]$  -[[HP-2732](https://jira.hello-print.ru/browse/HP-2732)] -  $\bullet$  [[HP-2737](https://jira.hello-print.ru/browse/HP-2737)] - $\bullet$  [[HP-2745](https://jira.hello-print.ru/browse/HP-2745)] - email- $\bullet$  [[HP-2772](https://jira.hello-print.ru/browse/HP-2772)] -• [[HP-1263](https://jira.hello-print.ru/browse/HP-1263)] - storage/app - 2 • [[HP-2182](https://jira.hello-print.ru/browse/HP-2182)] - xlsx [[HP-2581](https://jira.hello-print.ru/browse/HP-2581)] -  $|HP-2583|$  $|HP-2583|$  $|HP-2583|$  -•  $[HP-2156] [HP-2156] [HP-2156] -$ , -[[HP-2397](https://jira.hello-print.ru/browse/HP-2397)] -  $\bullet$  [[HP-2516](https://jira.hello-print.ru/browse/HP-2516)] -• [[HP-2634](https://jira.hello-print.ru/browse/HP-2634)] - 1 [[HP-2646](https://jira.hello-print.ru/browse/HP-2646)] - • [[HP-2684](https://jira.hello-print.ru/browse/HP-2684)] - ip - API [[HP-2685](https://jira.hello-print.ru/browse/HP-2685)] - •  $[HP-2689] - 2$  $[HP-2689] - 2$  $[HP-2689] - 2$ [[HP-2694](https://jira.hello-print.ru/browse/HP-2694)] -  $[HP-2704] - 1$  $[HP-2704] - 1$  $[HP-2704] - 1$ [[HP-2717](https://jira.hello-print.ru/browse/HP-2717)] - " " • [[HP-2733](https://jira.hello-print.ru/browse/HP-2733)] - mdm teamplate [[HP-2750](https://jira.hello-print.ru/browse/HP-2750)] - [[HP-2770](https://jira.hello-print.ru/browse/HP-2770)] -  $\bullet$  [[HP-2771](https://jira.hello-print.ru/browse/HP-2771)] -[[HP-2599](https://jira.hello-print.ru/browse/HP-2599)] - [[HP-2239](https://jira.hello-print.ru/browse/HP-2239)] - [[HP-2559](https://jira.hello-print.ru/browse/HP-2559)] - [[HP-2612](https://jira.hello-print.ru/browse/HP-2612)] - [[HP-2193](https://jira.hello-print.ru/browse/HP-2193)] - UI •  $[HP-2305] - /$  $[HP-2305] - /$  $[HP-2305] - /$ [[HP-2463](https://jira.hello-print.ru/browse/HP-2463)] -  $\bullet$  [[HP-2601](https://jira.hello-print.ru/browse/HP-2601)] -

• [[HP-2605](https://jira.hello-print.ru/browse/HP-2605)] - Ui test: " - "

[[HP-3060](https://jira.hello-print.ru/browse/HP-3060)] -  $[HP-2856] [HP-2856] [HP-2856] \bullet$  [[HP-2969](https://jira.hello-print.ru/browse/HP-2969)] - , -

```
[HP-2606] - UI test: " - "
[HP-2608] - 
\cdotHP-2623] -
\bulletHP-2654] -
HP-2333] -
\bulletHP-2407] - JSON
[HP-2514] - 500 
[HP-2567] - 113
HP-2621] - release1
\bulletHP-1261] -
\bulletHP-2474] -
HP-2485] - UI test:
  test_contragents_change_data_of_representative_C173
[HP-2486] - UI test: 
  test_contragents_search_by_manager_C1090
\bulletHP-2530] -
[HP-2531] - 
[HP-2622] - HP-2531
[HP-2636] - 
HP-843] - Jira.
[HP-2553] - API
\bulletHP-2572] -
\bulletHP-2579] - :
• HP-2582] - 1HP-2584] \therefore hp
   HP-2588] - : - HelloPrint
\bulletHP-2594] -
\bulletHP-2609] - :
\bulletHP-2322] -
\bulletHP-2372] -
[HP-2373] - ""
[HP-2443] - "cURL error 7: Failed to connect to ..." 
HP-2311] - API
[HP-2395] - 1
\bulletHP-2399] -
   [HP-2403] - / TR|
   [HP-2462] - " " 
HP-2472| -
\bulletHP-2473] -
\bulletHP-2493] -
\bulletHP-2509] - alytics
\bulletHP-1230] - HelloPrint
\bulletHP-2400] -
[HP-2491] - /api/order/stats/{status?} .
• HP-2515] - : ()
• HP-2517] - 1[HP-1318] - ""
\cdot HP-1326\cdot[HP-2325] - 
• HP-2326] - ( )
\bulletHP-2329] -
\bulletHP-2337] - " " " "
[HP-2355] - 500 
[HP-2358] - 
HP-2359] - - - ""<br>• [HP-2369] - - - , "
   HP-2369] -,
   [HP-2405] - " "
• HP-2417] - /\bulletHP-2431] -
[HP-2436] - 500 
\bulletHP-1170] -
HP-1940] - AutomateHelper
HP-2095] - UI test:
HP-2258] -\bulletHP-2347] -
HP-2356] -
HP-2384] -
\bulletHP-2388] -
• HP-2419] - " ( ) (107)"
[HP-1700] - "" kkm HP
• HP-1719] - 1.2 ()
   [HP-1720] - , ( . 11)
   HP-1722] - 0.14• HP-1723] - 1.5[HP-1892] - 
• HP-1900] - 1.3. +
```

```
[HP-1966] - 
\bulletHP-2013] - Unboarding:
\bulletHP-2026] - API
HP-2053] - UI test: "
[HP-2089] - 
[HP-2094] - UI test: (C3)
[HP-2101] - 
[HP-2115] - ""
\bulletHP-2116] -
\bulletHP-2158] -
\bulletHP-2185] - UI test:
   [HP-2197] - UI HP-64.01 /, 720 dpi
   [HP-2207] - API. 
HP-2213] -
HP-2223] -
\bulletHP-2232] -
HP-2238] - UI test: ( )
HP-2257] -
\bulletHP-2259] -
[HP-2260] - " "
HP-2261] -
\bulletHP-2262] \bullet "
\bulletHP-2297] -
[HP-2340] - 
[HP-2343] - (11-18.10.21)
\bulletHP-2348] - :
[HP-2368] - QA: (18-25.10.21)
\bulletHP-2377] - HP v1.23.0 - STAGE
   [HP-2378] - HP v1.23.0 - API
   [HP-2379] - HP v1.23.0 - HP
• HP-1285] -HP-1295] - value placeholder
HP-2317alytics.ru)
• HP-2321] - ?• HP-2341] - 1\bulletHP-1305] - "
• HP-1310] - ""<br>• [HP-1315] - "
\bulletHP-1315] -
\bulletHP-1327] -• HP-1342] -HP-1353] -
\bulletHP-1699] -
\bulletHP-2090] \bullet "" ""
\bulletHP-2123] -
[HP-2162] - 
• HP-2176] - <sup>...</sup>\bulletHP-2212] -
[HP-2255] - 
\bulletHP-2266] - 422
• HP-2267] - Null c /HP-2274] -[HP-2318] - 
HP-2323] - AutomationManager
[HP-2324] - 
HP-2345] -
HP-2353] -
[HP-663] - 
HP-1927] -
HP-2068] -
• HP-2163] -
\bulletHP-2229] -
• HP-1301] - 500[HP-1337] - 500 
HP-1961] - 500<br>• [HP-1963] - xlsx
\cdotHP-1963] -
[HP-1972] - 
• HP-1995] -,
• HP-2110] -,
• HP-2205] - ()
• HP-2218] -, -
\bulletHP-2228] -
\bulletHP-1962] -
\cdotHP-1975] -
• HP-2096] - , ,• HP-2109] - , ,HP-2119] - relog - Relog
HP-2160] -
```
 $\bullet$  [[HP-2161](https://jira.hello-print.ru/browse/HP-2161)] -

```
• HP-2170] - c.
HP-2180] -
\bulletHP-2181] -
   HP-2122] - , ""
   [HP-2124] - "" 
HP-1666] - (sanctum) -
\bulletHP-1718] -
[HP-1797] - "" 
• HP-1814] - , ,[HP-1857] - UI 
HP-1903] - - mailgun - 2
HP-1904] -
[HP-1990] - /external_delivery_center"
HP-2034] - Relog
\bulletHP-1829] -
HP-1896] - ip
[HP-1957] - 
   [HP-2004] - /payout-bank/create
   [HP-2097] - 500- 
[HP-2098] - 
HP-2099] -
HP-2103] •<br>• [HP-2107] -
   HP-2107] - UpdateOrderAreaStatus
   HP-2111] - "",
HP-2112] - /automate-mail/items
   [HP-2117] - 
   [HP-2118] - "" 
[HP-1969] - " "
HP-1984] -<br>• [HP-2001] -     HelloCms
\bulletHP-2001] -
HP-2032| -
• HP-1956] - ""
[HP-2033] - "" 
[HP-1992] - 
• HP-1906] -\bulletHP-1999] -
[HP-1978] - 
HP-1950] -<br>• [HP-1983] -
              , 1 2021[HP-892] - : , , , , 
   [HP-1060] - " " - backend
• HP-1503] - ()[HP-1733] - 
[HP-1798] - 
\bulletHP-1859] -
HP-1902] - - mailgun - 1
HP-1907] -
[HP-1947] - 
\bulletHP-1828] -
• HP-1840] - - 1[HP-1841] - 
\bulletHP-1908] - ""
HP-1905] - relog
[HP-1913] - php : php7.3-http php7.3-raphf php7.3-propro
HP-368] - /operations
[HP-864] - 
[HP-1039] - "" 
\bulletHP-1147] - telescope +
[HP-1240] - 
[HP-1307] - " "
\bulletHP-1365] -
[HP-1447] - 
[HP-1539] - " " 
HP-1544] -HP-1584] - " " " "
[HP-1587] - UI KIT. 
HP-1617] -
HP-1629] - /external_delivery_center
\bulletHP-1631] - webhook-
HP-1645] -
• HP-1659] - "", \{\}
```

```
[HP-1660] - WebHook relog
• HP-1662] - mdm -,
\bulletHP-1663] -
\bulletHP-1672] - "
[HP-1678] - 
   [HP-1715] - "" . 
   [HP-1717] - : "" "c "
HP-1731] - UI KIT. - 2
[HP-1775] - 
   [HP-1776] - 
   [HP-1817] - 
   [HP-1820] - /nomenclature-items
   [HP-1826] - "" 
[HP-1552] - 
HP-1580] -
[HP-1618] - 
   [HP-1861] - , 
   [HP-1866] - "" 
HP-1812] - storage_server
[HP-1625] - 
[HP-1774] - ""
[HP-1801] - 
[HP-1806] - 
[HP-1803] - " "
HP-1746] - " "
\bulletHP-1756] -
\bulletHP-1635] -
[HP-227] - http://api.relog.kz/ - 
• HP-230] \cdot , \cdot\cdot\cdotHP-832] -<br>• [HP-1181] -
   HP-1181] -,
   [HP-1191] - " "
[HP-1452] - " "
• HP-1482] -\bulletHP-1495] -
• HP-1516] - ,\bulletHP-1521] -
[HP-1559] - KKM - 3 - 
\bulletHP-1560] - mdm -
\bulletHP-1220] -• HP-1221] - ""
\bulletHP-1467] -
• HP-1494] - ;,
• HP-1492] - ,[HP-1556] - 
[HP-1481] - 
• HP-1576] - "
• HP-618] -\bulletHP-955] -
\bulletHP-1260] -
• HP-1475] -HP-1069] - -1 -HP-1477] - 2 -[HP-1485] - 
[HP-1511] - ""
• HP-1515] -• HP-1531] -\bulletHP-1522] - "" 0
• HP-1514] - ,[HP-1520] - 
[HP-1505] - "" 
\bulletHP-1508] -
\bulletHP-1509] -
HP-753] - CachedOrderTable
\bulletHP-780] -
HP-1035] - ContractsController.php
```
•  $[HP-1097] - : c$  $[HP-1097] - : c$  $[HP-1097] - : c$ 

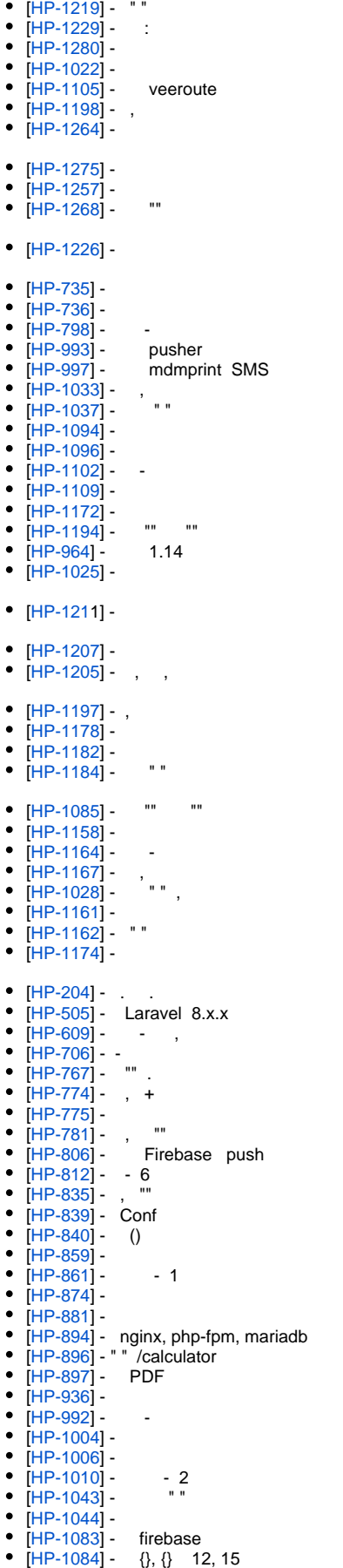

[[HP-1201](https://jira.hello-print.ru/browse/HP-1201)] - [[HP-1206](https://jira.hello-print.ru/browse/HP-1206)] - • [[HP-1089](https://jira.hello-print.ru/browse/HP-1089)] - 500<br>• [HP-952] - "" + ""  $\bullet$  [[HP-952](https://jira.hello-print.ru/browse/HP-952)] - $\cdot$  [[HP-963](https://jira.hello-print.ru/browse/HP-963)] -• [[HP-1002](https://jira.hello-print.ru/browse/HP-1002)] - Laravel. [[HP-1023](https://jira.hello-print.ru/browse/HP-1023)] - 500 404  $\bullet$  [[HP-1024](https://jira.hello-print.ru/browse/HP-1024)] -[[HP-1042](https://jira.hello-print.ru/browse/HP-1042)] - Call to a member function abbreviatedName() on null  $\bullet$  [[HP-1087](https://jira.hello-print.ru/browse/HP-1087)] - laravel [[HP-1090](https://jira.hello-print.ru/browse/HP-1090)] -  $\bullet$  [[HP-1103](https://jira.hello-print.ru/browse/HP-1103)] - $\bullet$  [[HP-1106](https://jira.hello-print.ru/browse/HP-1106)] - 2  $\bullet$  [[HP-1123](https://jira.hello-print.ru/browse/HP-1123)] -•  $[HP-1124]$  $[HP-1124]$  $[HP-1124]$  - "" "" • [[HP-1126](https://jira.hello-print.ru/browse/HP-1126)] - $\bullet$  [[HP-1127](https://jira.hello-print.ru/browse/HP-1127)] -•  $[HP-1128]$  $[HP-1128]$  $[HP-1128]$   $"$  $\bullet$  [[HP-1133](https://jira.hello-print.ru/browse/HP-1133)] -•  $[HP-1137]$  $[HP-1137]$  $[HP-1137]$  - null<br>•  $[HP-1141]$  - 500<br>•  $[HP 1144]$  - ""  $\bullet$  [[HP-1141](https://jira.hello-print.ru/browse/HP-1141)] - $\bullet$  [[HP-1144](https://jira.hello-print.ru/browse/HP-1144)] - ""  $[HP-1145]$  $[HP-1145]$  $[HP-1145]$   $\cdots$  "" [[HP-1146](https://jira.hello-print.ru/browse/HP-1146)] - "" . • [[HP-1118](https://jira.hello-print.ru/browse/HP-1118)] - client\_max\_body\_size •  $[HP-1111]$  $[HP-1111]$  $[HP-1111]$  -[[HP-1026](https://jira.hello-print.ru/browse/HP-1026)] - • [[HP-1027](https://jira.hello-print.ru/browse/HP-1027)] - ceph  $\bullet$  [[HP-1051](https://jira.hello-print.ru/browse/HP-1051)] -[[HP-1046](https://jira.hello-print.ru/browse/HP-1046)] - " " [[HP-1086](https://jira.hello-print.ru/browse/HP-1086)] -  $\bullet$  [[HP-1045](https://jira.hello-print.ru/browse/HP-1045)] - . (dbschema) • [[HP-1050](https://jira.hello-print.ru/browse/HP-1050)] - db:seed • [[HP-1029](https://jira.hello-print.ru/browse/HP-1029)] - (15), • [[HP-986](https://jira.hello-print.ru/browse/HP-986)] - [dbschema.helloprint.ru](http://dbschema.helloprint.ru/) • [[HP-1000](https://jira.hello-print.ru/browse/HP-1000)] - /department [[HP-1012](https://jira.hello-print.ru/browse/HP-1012)] - CI/CD (delete: yarn install, composer install) •  $[HP-1008] - ...$  $[HP-1008] - ...$  $[HP-1008] - ...$ [[HP-771](https://jira.hello-print.ru/browse/HP-771)] - [[HP-991](https://jira.hello-print.ru/browse/HP-991)] - •  $[HP-944] - ,$  $[HP-944] - ,$  $[HP-944] - ,$ [[HP-872](https://jira.hello-print.ru/browse/HP-872)] - [dev1.helloprint.ru](http://dev1.helloprint.ru/), [dev2.helloprint.ru](http://dev2.helloprint.ru/), [dev3.](http://dev3.helloprint.ru/) [helloprint.ru](http://dev3.helloprint.ru/) [[HP-980](https://jira.hello-print.ru/browse/HP-980)] - "" • [[HP-982](https://jira.hello-print.ru/browse/HP-982)] - "areas" •  $[HP-973] - .$  $[HP-973] - .$  $[HP-973] - .$ •  $[HP-162] [HP-162] [HP-162] \bullet$  [[HP-508](https://jira.hello-print.ru/browse/HP-508)] -•  $[HP-531] - 3$  $[HP-531] - 3$  $[HP-531] - 3$  $\bullet$  [[HP-635](https://jira.hello-print.ru/browse/HP-635)] - $[HP-690] - API [HP-690] - API [HP-690] - API \bullet$  [[HP-713](https://jira.hello-print.ru/browse/HP-713)]  $\bullet$  "  $\bullet$  [[HP-720](https://jira.hello-print.ru/browse/HP-720)] - $\bullet$  [[HP-722](https://jira.hello-print.ru/browse/HP-722)] -• [[HP-739](https://jira.hello-print.ru/browse/HP-739)] -•  $[HP-743] - 4$  $[HP-743] - 4$  $[HP-743] - 4$ [[HP-757](https://jira.hello-print.ru/browse/HP-757)] - - 5  $[HP-776] - -1$  $[HP-776] - -1$  $[HP-776] - -1$  $\bullet$  [[HP-783](https://jira.hello-print.ru/browse/HP-783)] - + Amazon  $\bullet$  [[HP-791](https://jira.hello-print.ru/browse/HP-791)] -•  $[HP-804] [HP-804] [HP-804] \bullet$  [[HP-824](https://jira.hello-print.ru/browse/HP-824)] - webhook  $\bullet$  [[HP-828](https://jira.hello-print.ru/browse/HP-828)] -•  $[HP-851] - [HP-851] - [HP-851] - -$ [[HP-867](https://jira.hello-print.ru/browse/HP-867)] - -> • [[HP-873](https://jira.hello-print.ru/browse/HP-873)] - UI tests:  $[HP-778]$  $[HP-778]$  $[HP-778]$  -• [[HP-841](https://jira.hello-print.ru/browse/HP-841)] - /department • [[HP-877](https://jira.hello-print.ru/browse/HP-877)] - exel , )

```
HP-914] - (demo, dbschema, template, admin)
HP-924] - production
HP-885] -
HP-887noreply.helloprint.ru
[HP-869] - 
[HP-875] - prod
HP-883] - dev
\bulletHP-866] -
[HP-128] - " "
• HP-272] - 2. -\bulletHP-534] -
\bulletHP-640] -
HP-670mdm.helloprint.ru
HP-693] -
[HP-703] - 
  [HP-704] - " "
  [HP-707] - 
\bulletHP-716] -
  [HP-718] - - 1.11
  HP-740] - Laravel Best Practices
  HP-745] - -[HP-759] - - 
\bulletHP-766] - 1.12
[HP-773] - - - Pusher 
• HP-785] - +[HP-797] - 
[HP-799] - 
\bulletHP-801] \bullet !
[HP-802] - 500 
HP-555] - phone_number string Integer
• HP-647] -\bulletHP-651] - dadata
[HP-657] - "" 
[HP-719] - HP-581 HP-577
\bulletHP-733] -
\bulletHP-734] -
• HP-755] - 1.12\bulletHP-779] -
HP-68] -• HP-237] -HP-823] - CI/CD v1.12.0
[HP-833] - 
HP-816] -
\bulletHP-817] -
HP-821] - request ip
HP-827] - , master
[HP-829] - , 
\bulletHP-787] -• HP-770] - -\bulletHP-764] - + version.yaml
[HP-760] - 
  [HP-369] - - 1
  HP-405] - - " " +
• HP-451] - +HP-495] - 1[HP-501] - API 
  HP-514] - -HP-532] - 2HP-574| -
  HP-577] - -3[HP-578] - (, )
  [HP-581] - - - 1 - 
• HP-594] -• HP-613] - - -• HP-614] - - - ""
• HP-616] -[HP-617] - :(
HP-639] - -
```
[[HP-878](https://jira.hello-print.ru/browse/HP-878)] - " "

```
\Pi P - 649] - -
\bulletHP-659] \bullet -
[HP-662] - 
   [HP-672] - IP ()
   [HP-676] - . " "
HP-677] - -\bulletHP-679] \bullet "
   [HP-680] - - "" 
   HP-685] - 10.2HP-688] - OrderCollection.
\bulletHP-726] -
\bulletHP-573] -
[HP-608] - 
[HP-631] - "" ( 13)
• HP-632] - ...HP-650] -
HP-689] -[HP-731] - 
HP-732] -
   [HP-751] - pdf stage
   [HP-752] - - 
[HP-758] - SET_ASIDE
   HP-741] - settings
   [HP-742] - config/version.yaml
• HP-749] - HP-742,
HP-701] - (mailgun, dadata, etc)
\bulletHP-702] - Froala.
HP-695] -
[HP-671] - ""
   [HP-674] - " "
   [HP-675] - 
[HP-665] - 
\bulletHP-390] -
\bulletHP-438] \bulletHP-485] -
• HP-522] - 1HP-526| -
\bulletHP-540] -• HP-541] - +\bulletHP-543] -
\bulletHP-564] - -
[HP-568] - txt - 3
\cdotHP-575] - -
\bulletHP-576] -
HP-585] -• HP-586] - - -,
[HP-589] - Composer. bcmath
\bulletHP-591] - PHP. bcmath
• HP-610] - -• HP-612] - - - - -[HP-633] - ReadOnly 
   HP-562] - -2\bulletHP-600] -
   [HP-627] - 12 ( , )
   [HP-629] - 
[HP-606] - 
[HP-603] - 
   [HP-108] - . 
   HP-402] - -• HP-436] - 404 ...
   HP-449] - -HP-452smsc.ru
   [HP-486] - 
   HP-489] - , ,[HP-491] - ""
   HP-500] - /notification
   [HP-506] - - 1
```
 $[HP-507]$  $[HP-507]$  $[HP-507]$  -  $-$ 

• [[HP-644](https://jira.hello-print.ru/browse/HP-644)] - $[HP-648]$  $[HP-648]$  $[HP-648]$  - -

```
• HP-566] - 13HP-557] -
HP-558] -
HP-553] -
[HP-547] - APP_DEBUG
• HP-36] - 1.
[HP-79] - 
HP-265] -
• HP-268] - "\bulletHP-351] -
\bulletHP-352] -
\bulletHP-393] -\bulletHP-398] -
\bulletHP-399] -<br>\bullet [HP-443] -
             ( layout)<br>DaData -
   [HP-448] - - enjoyhint
   HP-454] - , Google Tag manager
\bulletHP-225] -\bulletHP-439] -
[HP-520] - 
HP-509] - 13
HP-497] -
HP-465mdmprint.ru
   [HP-476] - - - 1
   [HP-475] - 
HP-477] - 13
   [HP-61] - - 
   HP-105] - 1• HP-107] -HP-296] -<br>• [HP-329] -
                 - MailGun
\bulletHP-353] - -\bulletHP-355] - -
[HP-358] - . 
\bulletHP-360] -
\bulletHP-395] - , .
[HP-400] - 
\bulletHP-411] -
[HP-413] - 
[HP-428] - 
[HP-453] - " NEW"
HP-431] -
HPSU-135] - 13
   [HPSU-136] - 12 13 ( )
   [HPSU-137] - ( 13)
HPSU-129] - : ""
[HPSU-122] - 13 
   [HP-98] - : " / "
   [HP-103] - : 
   [HP-106] - : 
   [HP-269] - " "
[HP-303] - " "
```
[[HP-572](https://jira.hello-print.ru/browse/HP-572)] - <https://dev.hello-print.ru/payout-bank/create>

• [[HP-512](https://jira.hello-print.ru/browse/HP-512)] -• [[HP-518](https://jira.hello-print.ru/browse/HP-518)] - txt - 2 •  $[HP-536] - ,$  $[HP-536] - ,$  $[HP-536] - ,$  $\bullet$  [[HP-435](https://jira.hello-print.ru/browse/HP-435)] -• [[HP-519](https://jira.hello-print.ru/browse/HP-519)] - Email  $\bullet$  [[HP-527](https://jira.hello-print.ru/browse/HP-527)] -[[HP-538](https://jira.hello-print.ru/browse/HP-538)] -

 $\bullet$  [[HP-584](https://jira.hello-print.ru/browse/HP-584)] - Frontend.

[[HP-571](https://jira.hello-print.ru/browse/HP-571)] - 13 [[HP-563](https://jira.hello-print.ru/browse/HP-563)] - 13

```
[HP-312] - - 
HP-319] -\bulletHP-327] \bullet\bulletHP-328] -[HP-346] - . order_history.user_company_id 
  user_current_company
• HP-347] -HP-348] -[HP-354] - " "
[HP-384] - txt - 1
HP-308socket.io,
\bulletHP-310] -
HP-388] -HPSU-123] - " "
[HPSU-118] - 
[HP-94] - 
• HP-245] - " " " "• HP-261] - "" - +
• HP-277] - " \rightarrow "HP-294] -
HP-309] - nextcloud
HP-315] -
• HP-317] - 1\bulletHP-321] -\bulletHP-323] -
HP-324] -\bulletHP-326] -
  [HP-345] - order_history user_id
  [HP-291] - " "
HP-298] -
\bulletHP-322] - ""
[HPSU-109] - + 
HPSU-112] -
HPSU-91] - 12
[HPSU-106] - 
HPSU-27] - mail. gun stage
HPSU-108] - 23.07
HP-119] - :
\bulletHP-157] -
[HP-220] - 
• HP-266] - "" -
[HP-267] - "" - 
\bulletHP-278] -
[HP-300] - 
\bulletHP-97] - -
\bulletHP-164] -
\bulletHP-271] -
\bulletHP-284] - Nextcloud.,,
[HP-292] - "" 
• HP-293] -[HP-295] - 
HP-314] - Nextcloud DEBUG
[HPSU-98] - - 
[HPSU-89] - 
[HPSU-97] - 
[HPSU-60] - + GdeMoi
HPSU-73] -
\bulletHPSU-74] -
\bulletHPSU-90] -
HPSU-87] - order/eventSimulator
\bulletHPSU-80] - . .
HPSU-61] - - "".
  [HPSU-69] - 
  [HPSU-70] - 
\bulletHP-64] -
```
- $\bullet$  [[HP-89\]](https://jira.hello-print.ru/browse/HP-89) HP-89:
- $\bullet$  [[HP-96\]](https://jira.hello-print.ru/browse/HP-96) ""
- $[HP-111] [HP-111] [HP-111] -$  "

```
[HPSU-11] -
```

```
[HPSU-19] - 
[HPSU-21] - API. 1C. ,
```

```
HP-86] - - Front
```

```
\bulletHP-59] \bullet -
```

```
[HP-58] - ""
```

```
\bulletHP-53] -
```

```
HP-88] - HP-88:
```

```
[HP-87] -
```

```
HP-80] - PHP v7.3
\bulletHP-81] -
```

```
\cdotHP-78] -
```

```
\cdotHP-63] -
```

```
\bulletHP-54] \bullet -
```

```
[HP-39] - " ".
[HP-46] - " "
```

```
HP-28] -
```

```
[HPSU-31] - ( 12)
```

```
HPSU-28] - . - +
```

```
[HPSU-25] - 4 5
```

```
HPSU-18] -
HPSU-20] - type id
```

```
HPSU-15] - stage
```

```
\bulletHPSU-14] -
```

```
\bulletHPSU-13] \bullet ()
```

```
\bulletHPSU-10] - stage .
```

```
\bulletHPSU-29] -HPSU-9] - 4 5
```

```
\bulletHPSU-26] - -
```

```
HPSU-16] - stage
```

```
HPSU-34] - exel
```

```
[HP-153] -
```

```
HP-155] - ,
```

```
[HP-109] -
```

```
\bulletHP-55] -
\bulletHP-62] -
```

```
|HP-47| -
```

```
[HP-30] - " " / ""
```

```
HPSU-46] - Hot FIX 1.2
```

```
[HPSU-47] - ( 12)
```

```
• HPSU-50] - " '4"
```

```
HPSU-45] - Id
[HPSU-49] -
```

```
HPSU-53] -
```

```
HPSU-52] -
```

```
HPSU-58] -
```

```
HPSU-37] -
```

```
[HPSU-66] - 12 .
```

```
[HPSU-65] - 4
```

```
[HPSU-64] - 4 ( )
```

```
\bulletHP-270] -
```

```
[HP-221] - ""
```

```
[HP-262] -
```

```
\bulletHP-223] -
```

```
HP-219] - -
```

```
[HP-218] -
```

```
\bulletHP-214] -
```

```
HP-201] -
```

```
[HP-159] - . excel 
[HP-163] - nextcloud
```

```
[HP-113] - "" -
```
<sup>[</sup>[HP-112](https://jira.hello-print.ru/browse/HP-112)] - "" -

[[HPSU-2](https://jira.hello-print.ru/browse/HPSU-2)] -

[[HPSU-1](https://jira.hello-print.ru/browse/HPSU-1)] - [[HPSU-3](https://jira.hello-print.ru/browse/HPSU-3)] - 1